## **Zespół informatyczny**

## **Nauczyciele informatycznych przedmiotów zawodowych:**

- **Jolanta Czochra**
- **Franciszek Hałasa**
- **Andrzej Jasiński**
- **Elżbieta Łyś**
- **Edward Majdan**
- **Piotr Płocharz**
- **Piotr Staniak**

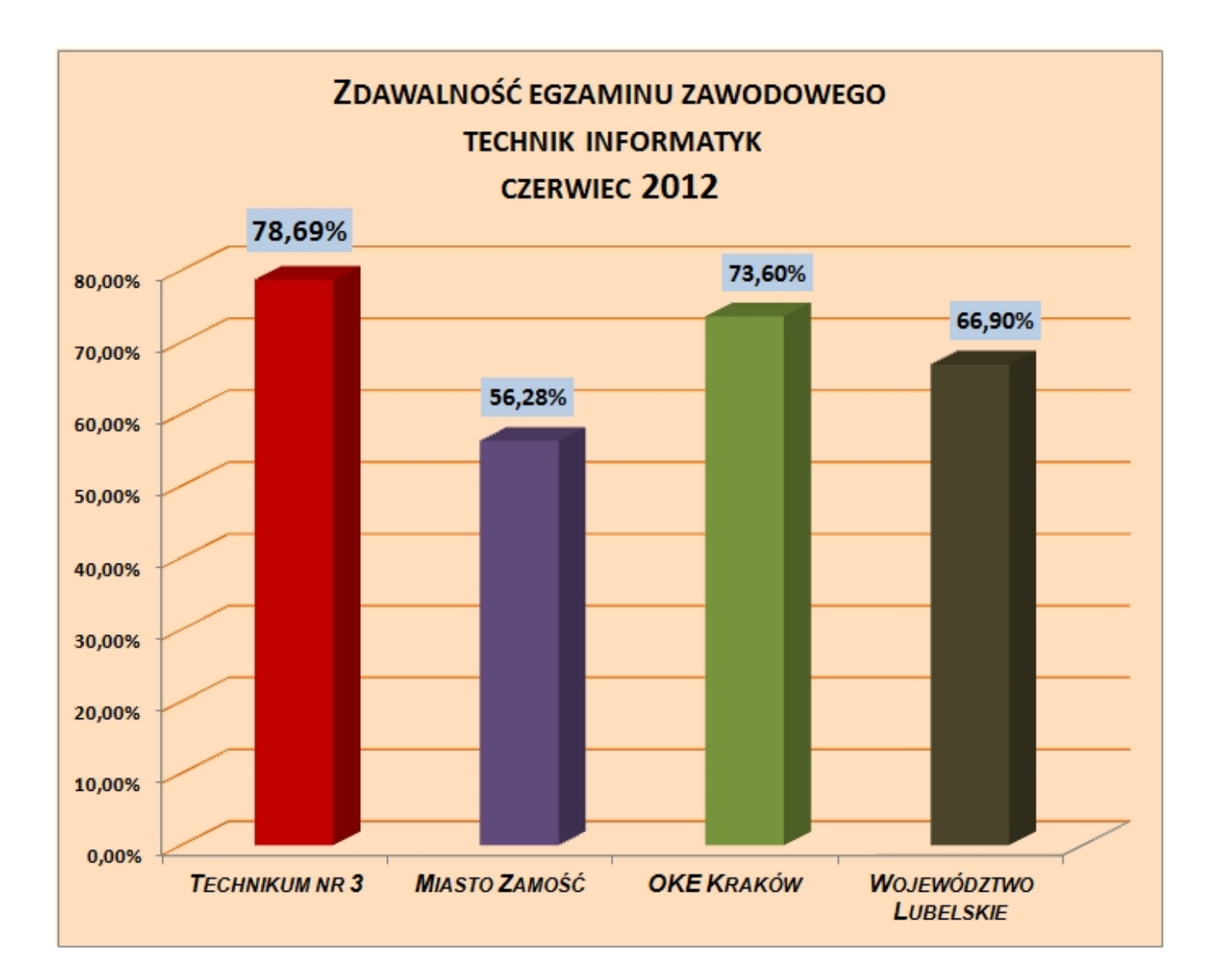

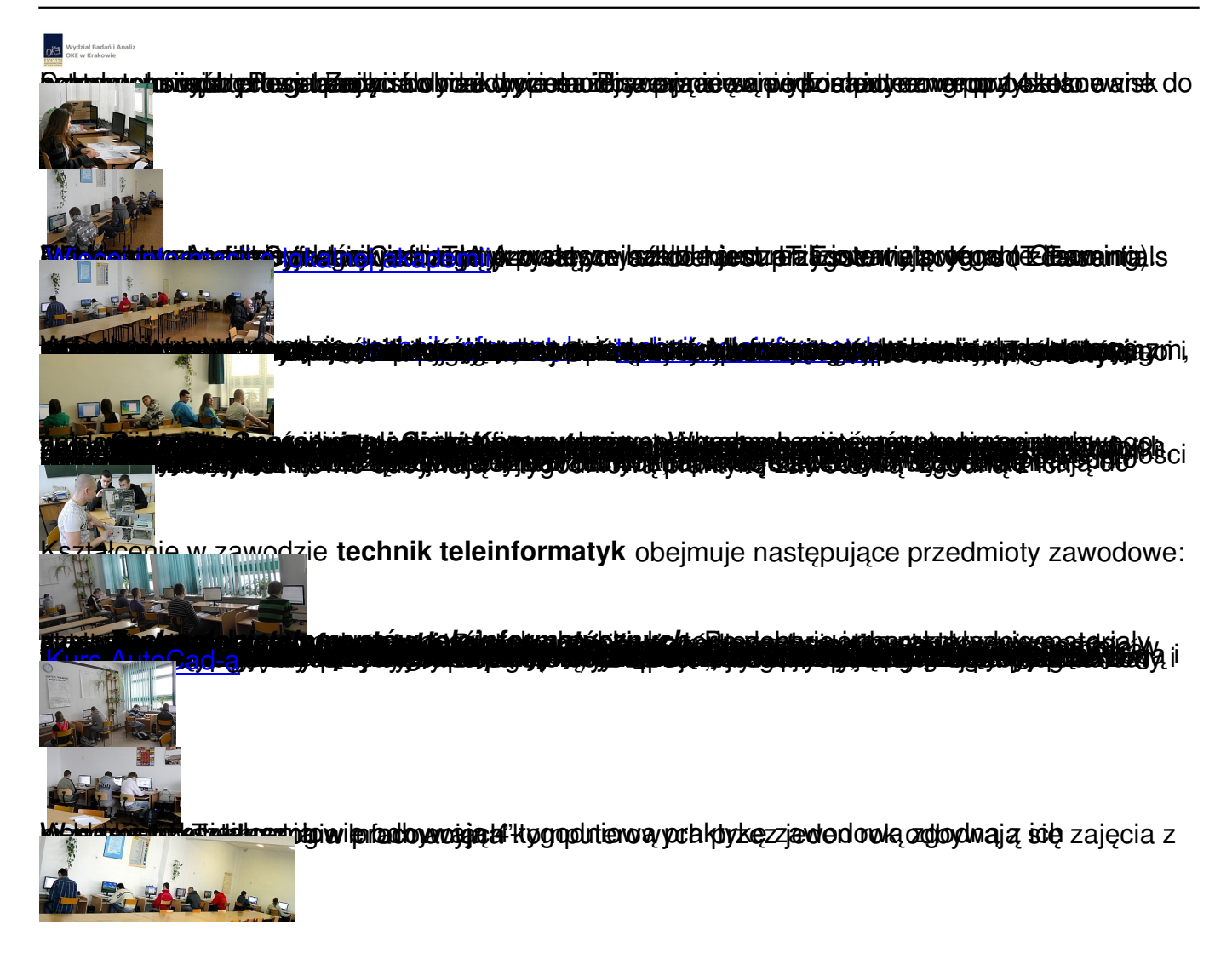